#### Groovy

Metaobject protocol

# Objects in Groovy

- In a Groovy application we'll work with three kinds of objects: POJOs, POGOs and Groovy interceptors.
	- Plain old Java objects (POJOs) are regular Java objects
		- We can create them using Java or other languages on the Java Virtual Machine (JVM).
	- Plain old Groovy objects (POGOs) are classes written in Groovy.
		- They extend *java.lang.Object* but implement the *groovy.lang.GroovyObject* interface.
	- Groovy interceptors are Groovy objects that extend *GroovyInterceptable* and have a method-interception capability

## *GroovyObject* interface

```
//This is an excerpt of GroovyObject.java from Groovy source code
package groovy.lang;
public interface GroovyObject {
   Object invokeMethod(String name, Object args);
   Object getProperty(String property);
   void setProperty(String property, Object newValue);
   MetaClass getMetaClass();
  void setMetaClass(MetaClass metaClass);
}
```
- *invokeMethod()*, *getProperty()* and *setProperty()* make Groovy objects highly dynamic.
	- We can use them to work with methods and properties created on the fly.
- *getMetaClass()* and *setMetaClass()* make it very easy to create proxies to intercept method calls on POGOs, as well as to inject methods on POGOs.
- Once a class is loaded into the JVM, we can't change the metaobject Class for it.
	- We can change its MetaClass by calling *setMetaClass()*.
		- This gives us a feeling that the object changed its class at runtime.

## *GroovyInterceptable* interface

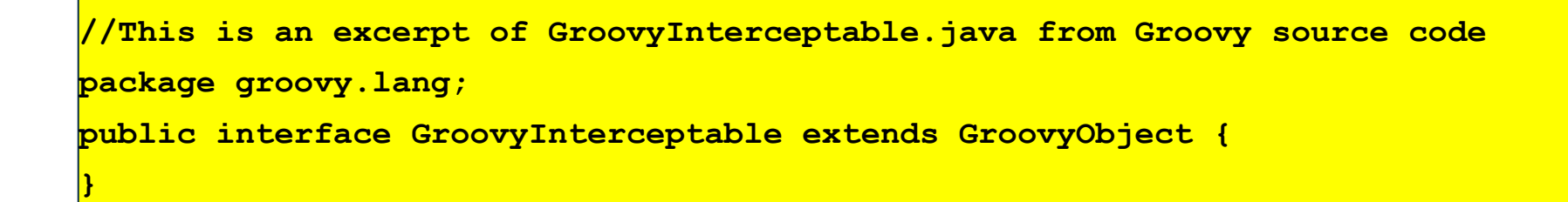

- It's a marker interface that extends *GroovyObject*
- All method calls both existing methods and nonexistent methods - on an object that implements this interface are intercepted by its *invokeMethod()*.

### Grovy metaprogramming

- Groovy allows metaprogramming for POJOs and POGOs
- For POJOs, Groovy maintains a MetaClassRegistry class of MetaClasses
- POGOs have a direct reference to their MetaClass.

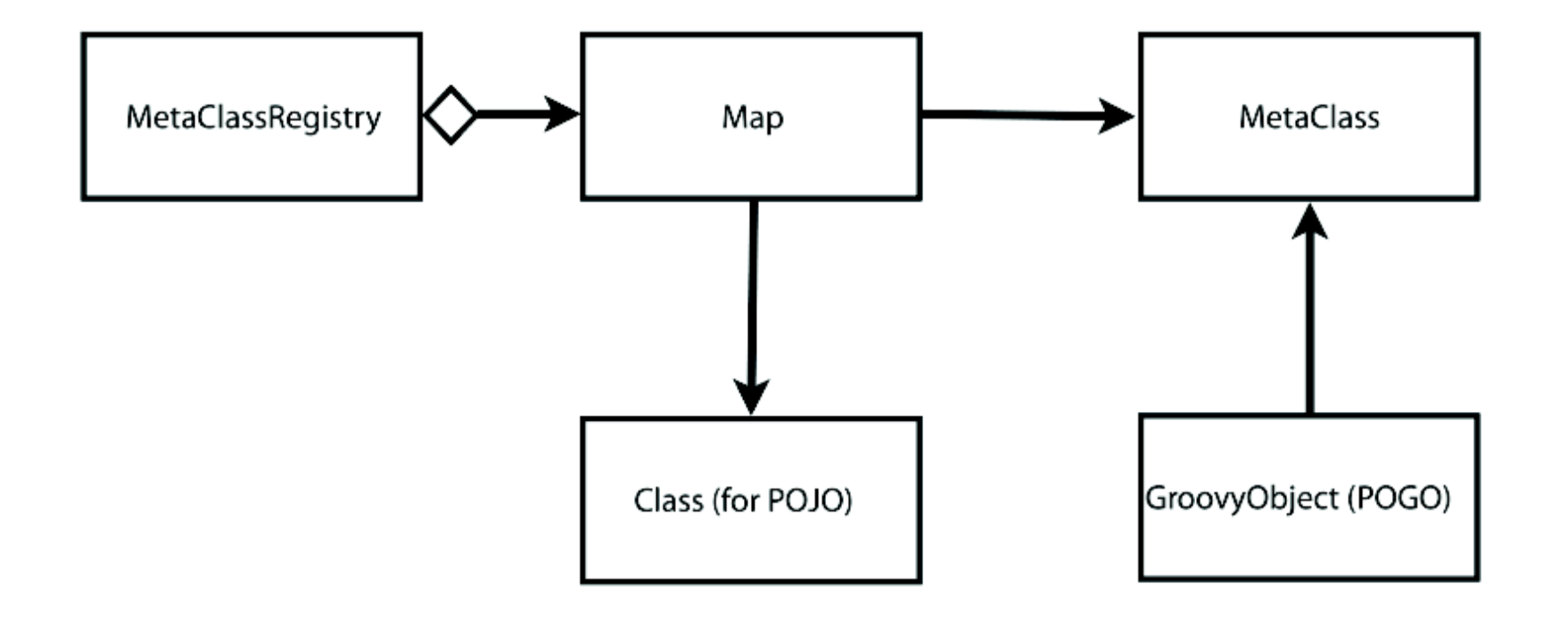

## Method handling for POJOs

- For a POJO, Groovy fetches its MetaClass from the application-wide MetaClassRegistry and delegates method invocation to it.
- Any interceptors or methods we've defined on its MetaClass take precedence over the POJO's original method.

#### Metod handling for POGOs

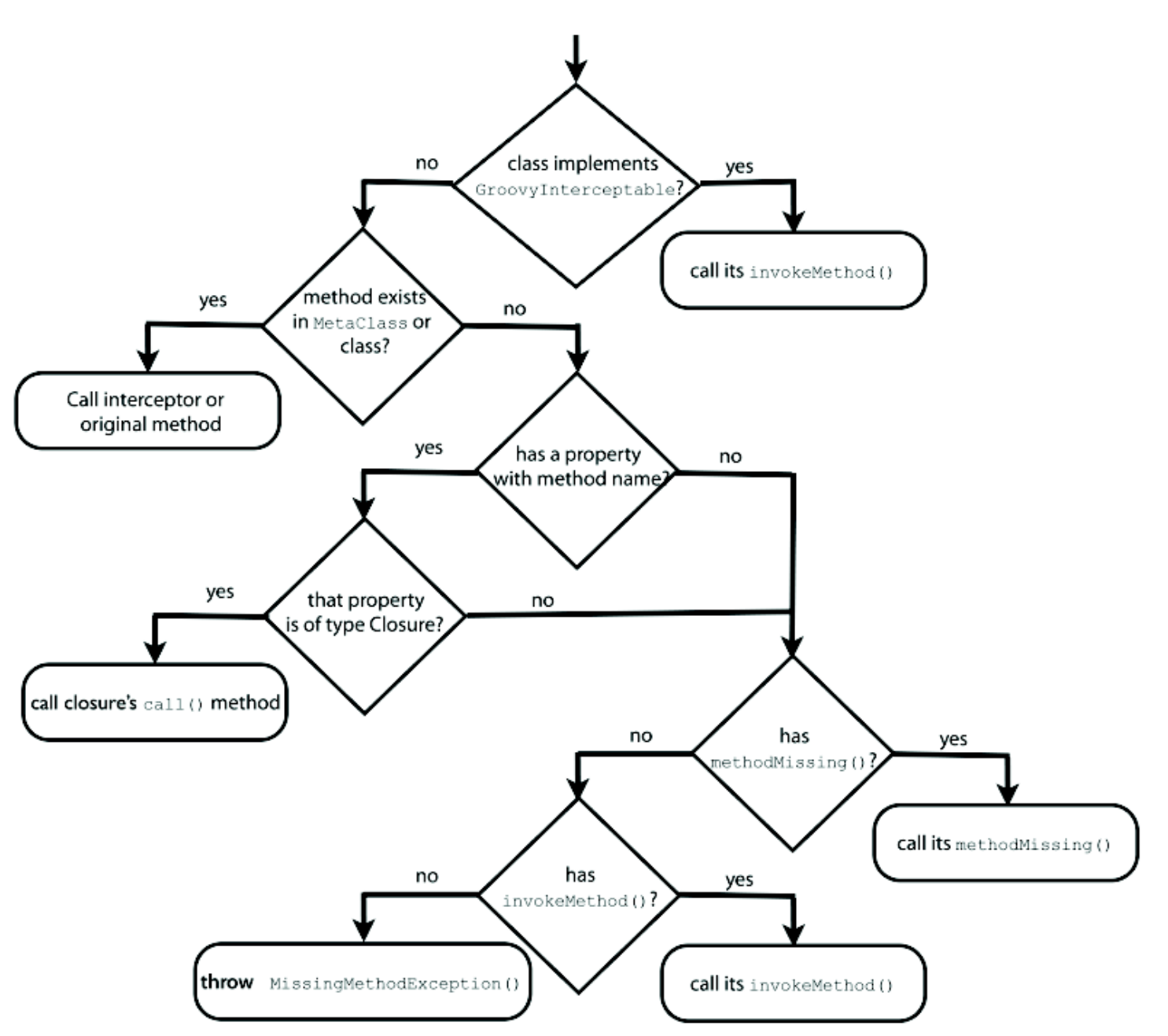

# Intercepting Methods Using MOP

• In Groovy we can implement aspect-oriented programming (AOP) - such as

method interception or method advice—fairly easily.

- There are three types of advice.
	- The before advice is code for a concern we'd want to execute before a certain operation.
	- The after advice is executed after an operation's execution.
	- The around advice is executed instead of the intended operation.
- We can use MOP to implement these advice types or interceptors.

## Intercepting Methods Using *GroovyInterceptable*

- If a Groovy object implements *GroovyInterceptable*, then its *invokeMethod()* is called when any of its methods are called
	- both existing methods and nonexistent methods.
- *GroovyInterceptable*'s *invokeMethod*() hijacks all calls to the object.
	- If we want to perform an around advice, we simply implement our logic in this method, and we're done.
	- If we want to implement the before or after advice (or both), we first implement our before/after logic, then route the call to the actual method at the appropriate time.

## MOP Method Injection

- Using Groovy's MOP, we can inject behavior using any of the following:
	- Categories
	- *ExpandoMetaClass*
	- Mixins

## Filter chaining

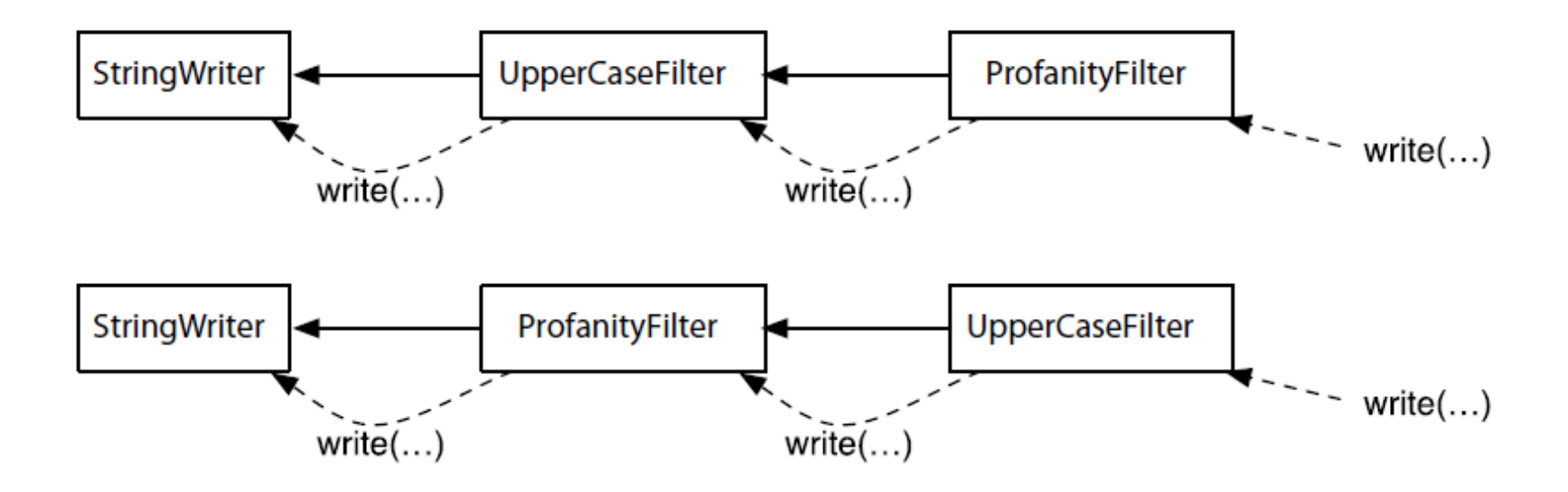